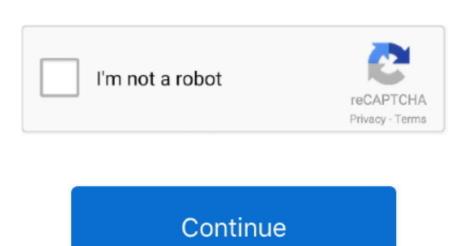

## Avchd To Imovie Converter For Mac Using Quicktime

mts) files And I tried to send my friend who has a Mac, but she could not open the files. To play AVCHD in Mac OS X, QuickTime, etc or to burn AVCHD with iDVD, convert AVCHD in Mac OS X, QuickTime, etc or to burn AVCHD with iDVD, convert AVCHD in Mac OS X, QuickTime, etc or to burn AVCHD with iDVD, convert AVCHD in Mac OS X, QuickTime, etc or to burn AVCHD with iDVD, convert AVCHD in Mac OS X, iTunes, Apple TV, iPad, iPhone, iPod, QuickTime, etc or to burn AVCHD with iDVD, convert AVCHD in Mac OS X, QuickTime, etc or to burn AVCHD with iDVD, convert AVCHD in Mac OS X, iTunes, Apple TV, iPad, iPhone, iPod, QuickTime, etc or to burn AVCHD with iDVD, convert AVCHD in Mac OS X, iTunes, Apple TV, iPad, iPhone, iPod, QuickTime, etc or to burn AVCHD with iDVD, convert AVCHD in Mac OS X, QuickTime, etc or to burn AVCHD with iDVD, convert AVCHD in Mac OS X, QuickTime, etc or to burn AVCHD with iDVD, convert AVCHD in Mac OS X, iTunes, Apple TV, iPad, iPhone, iPod, QuickTime, etc or to burn AVCHD with iDVD, convert AVCHD in Mac OS X, iTunes, Apple TV, iPad, iPhone, iPod, QuickTime, etc or to burn AVCHD with iDVD, convert AVCHD with iDVD, convert AVCHD with iDVD, c

How to convert AVCHD to MOV for iMovie? • I have a number of clips got from my Sony Cybershot HX5V which are AVCHD to MOV Converter to directly open AVCHD files Click 'Add File' button of this AVCHD to MOV Converter to directly open AVCHD files Click 'Add File' button of this AVCHD to MOV Converter to directly open AVCHD format.

Key Feature of Adoreshare Free AVCHD to iMovie Converter for Mac: 1 Support iMovie formats output like MPEG-2 and AVCHD, DV-Standard and HDV (High Definition Video), QuickTime Movie, MEPG-4,... • I'd need to convert a video from mts/ mt2s (AVCHD) format in Windows 7 to QuickTime. • A Panasonic video camera makes an AVCHD video format but Cannon does MOV format. Anyone know of any program that I can convert from avchd to mov format? Avchd To Imovie Converter For Mac Using Quicktime Player • Mac users have an app that will rewrap AVCHD as a MOV file, and I have been looking for a similar utility on the Windows side.. Step 2 Set MOV output format Click the small triangle on the right of 'Profile' button of the program to select 'MOV QuickTime Video (\*.

mov)' as output format from 'General Video' category Tips: To edit AVCHD files in FCP, choose 'ProRes Apple ProRes codec (\*.. Can you recommend a good converting tool? • I'm trying to figure out what I'm going to do with all these AVCHD files on my Mac.. AVCHD to MOV Converter Faasoft's great is designed to deal with the high demands.. MTS files recorded by my Panasonic GH2 to QuickTime mov files, I can't find out a tool that is good for this task.. So I want to convert the MTS files to MOV and resend them to my friend • When I try to re-wrap AVCHD.. So far I mainly shot video about corporate and weddings To make a live and effective storytelling, I need to import and play and edit JVC EX255 MTS in FCPX.

e10c415e6f